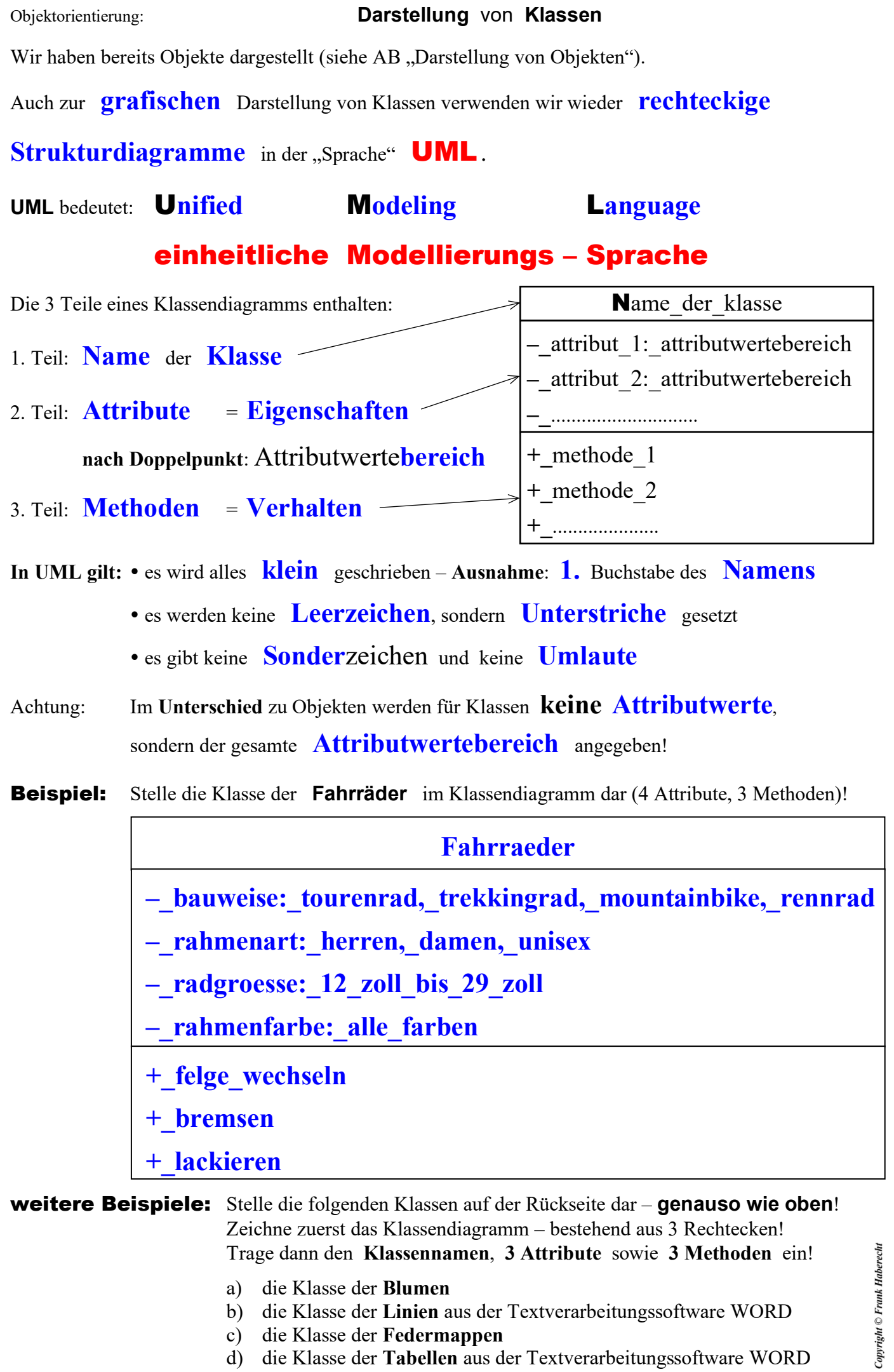

- 
- b) die Klasse der **Linien** aus der Textverarbeitungssoftware WORD
- c) die Klasse der **Federmappen**
- d) die Klasse der **Tabellen** aus der Textverarbeitungssoftware WORD